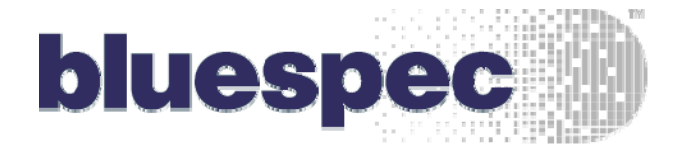

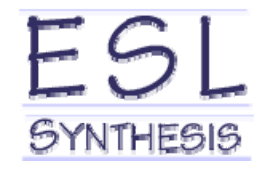

**SEATING PLANE** 

### The Zen of SoCs in BSV: The Threefold Path to SoC Nirvana

import PDFO(if)

Typedef Bird(22) Pala To

muldoos\_id\_vali\_lo@apixk

Detegen fide\_depth = 16s

fenction D17FED determine\_gospeChaTival's potenn fygli 9% entil rection

FIFONCOura Tinbound (W mkBispdFTFO#Hido\_depth) the\_inbound0(jobesndl)); FIROPONIATO a shorta IN oks cedFIFO#f44. depth) the mathematicathemetic FIFORCDataT3 sufbound?ED mkSitedRIFO#(file\_depth) the\_surbeaud2(artbmnd2);

ente enel (Trae):<br>PataT is\_dulu: : introved: first: **IFORRotal and avere in** determine sympthy data 3 == 0? external seathcands. of ancie englis data ) inhourabl deep endrule a empl

endmothic : ex\_ini\_out@\_bs

Elliot MednickBluespec, Inc **President** MIT Bluespec Workshop August 13, 2007

### The Problem

- $\bullet$ Designing SoCs is hard
- •Writing IP is hard
- $\bullet$ Changing SoC configurations is hard
- You are suffering

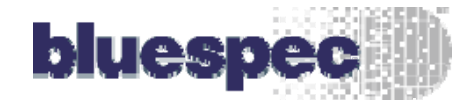

## The Threefold Path to SoC Nirvana

- 1. Right Connections
	- •Transactional interfaces
- 2. Right Abstraction
	- •As high as possible, but no higher
- 3. Right Wrapping
	- •Using BSV as a top level, and instantiating Verilog from BSV

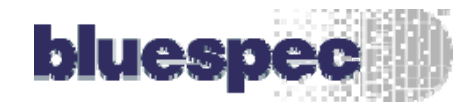

## The Firstfold Step: Right Interconnects

- All connections through transactional get/put interfaces
	- Master-to-Slave
	- Master-to-fabric, fabric-to-Slave
- Allows nearly trivial IP *and interconnect(!)* swaps
- $\bullet$ Already in AzureIP library
- $\bullet$ Currently supports AXI, AHB buses
- OPB to be added next
- $\bullet$ Synthesizability unique to BSV

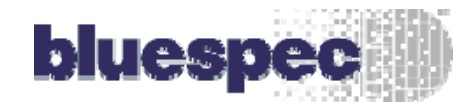

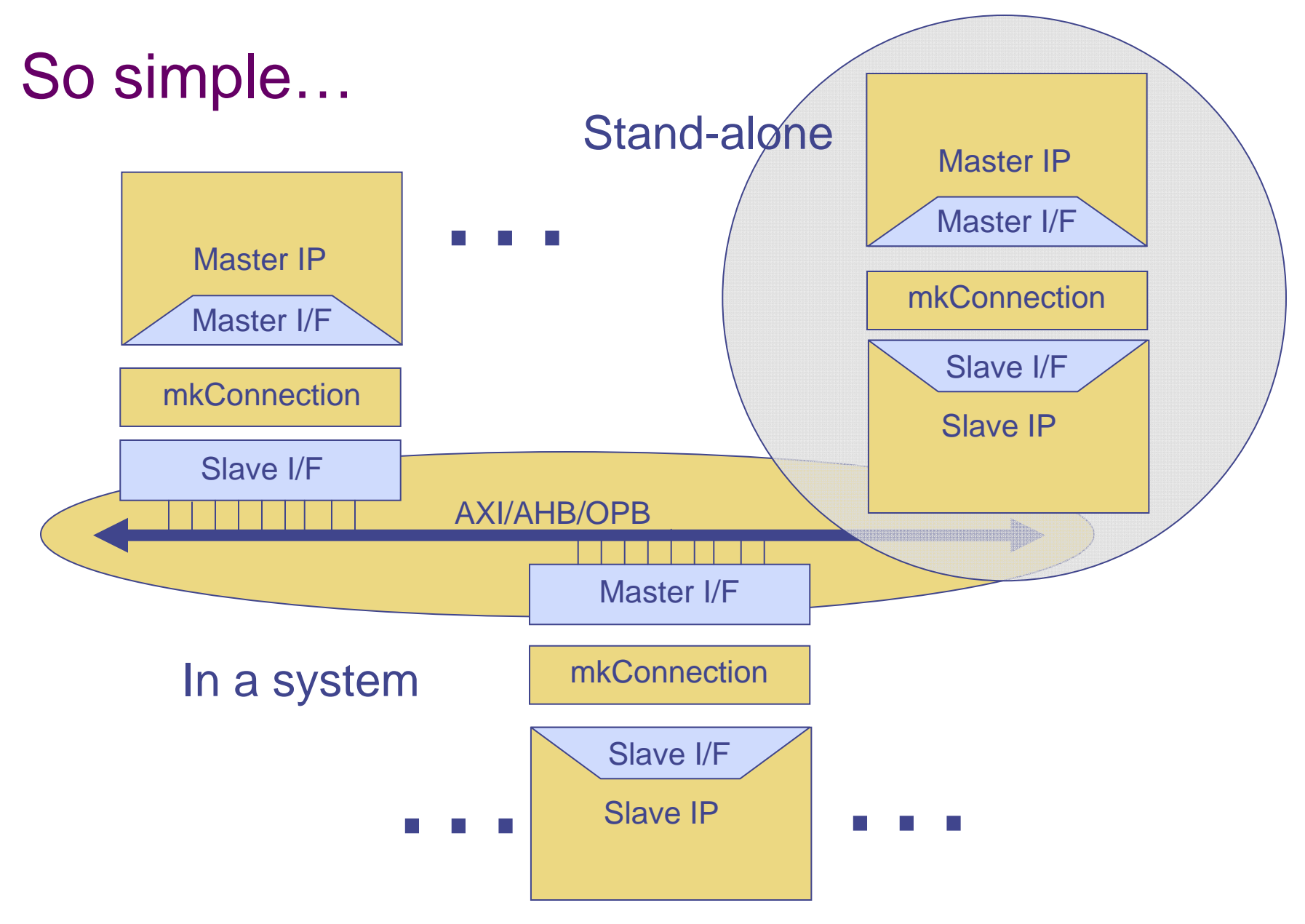

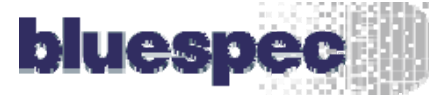

## The Secondfold Step: Right Abstraction

- $\bullet$  Use a mix of abstractions, where each is the highest (reasonable) level of abstraction
- $\bullet$  Most here familiar with Bluespec implementations – and how high-level they are relative to RTL
- With this effort, also show synthesizable models:
	- Write IP quickly, as if it were a "C" model
	- Ignore (mostly) hardware performance optimizations, like pipelining
	- For example: PowerPC "synthesizable ISS"
		- One rule per instruction, mostly
		- Very fast Bluesim simulation speed (1-10MIPs)
		- "Good Enough" hardware performance (100MIPs)
		- "Good Enough" area (<1000 LUTs)
		- **Easy to implement**
	- A test: PCI-E
		- If there a subset that will work on a PC host that is fast enough to meet timing using high-abstraction techniques?
		- We will find out
	- Synthesizability using to BSV

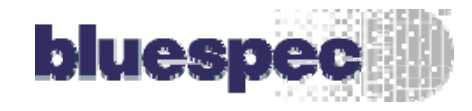

### Sample code snippet

```
rule compare_log_imm(check_opcode(pc)==Cmpli);
   ...endrule
rule cntlzw (check_opcode(pc) == Cntlzw);
   ...endrulerule cror (check_opcode(pc) == Cror);
   ...endrulerule crxor (check_opcode(pc) == Crxor);
   ...endrule
```
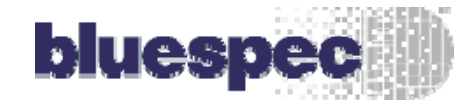

# The Thirdfold Step: Right Wrapping

- $\bullet$ Use ImportBVI to access legacy Verilog models from BSV
- $\bullet$  First test: Wrap Xilinx's PPC to connect it to AzureIP interfaces
- Second test: Wrap Xilinx's Ethernet MAC
- $\bullet$  Also need to wrap Xilinx-specific libraries
	- Distributed RAM Blocks
	- Queues
	- ٠ MPMC2?
- $\bullet$ Later: Develop wrapping methodology
- A little more later: write a tool to do it, *a la* SWIG
- $\bullet$ Synthesizability unique to BSV

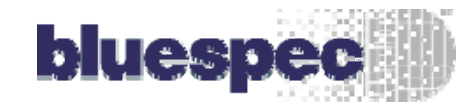

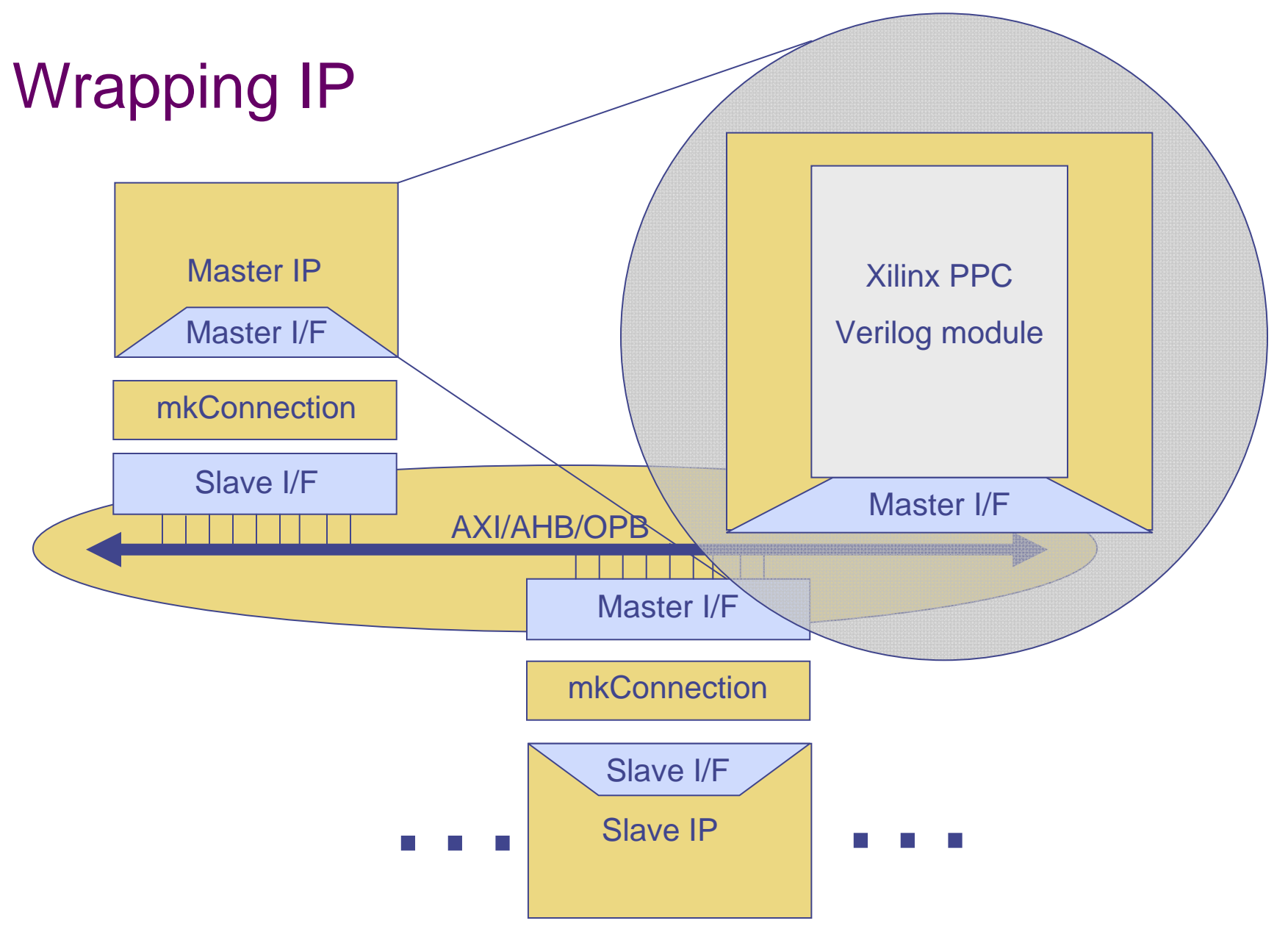

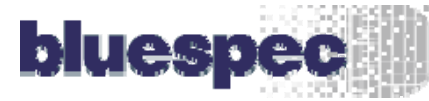

## The Demonstration Vehicle

- Substrate: Xilinx Virtex-4 FX (100)
- Processor: PowerPC 405
	- . Xilinx and Bluespec/BSV versions
- OS: Linux 2.6.x
- Application 1: FTP server
	- IP: Ethernet MAC, flash/SDRAM memory, interconnect
	- AzureIP interconects
	- Xilinx MAC
- $\bullet$  Application 2: Digital Video Recorder
	- Additional IP: H.264, PCI-Express
		- BSV H.264 from MIT
		- BSV PCI-E by Bluespec
- SoC Nirvana

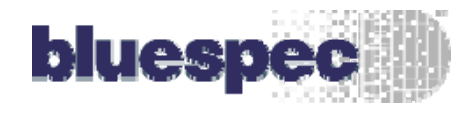

#### The Platform

 $\bullet$ Avnet PCI-E Development Board

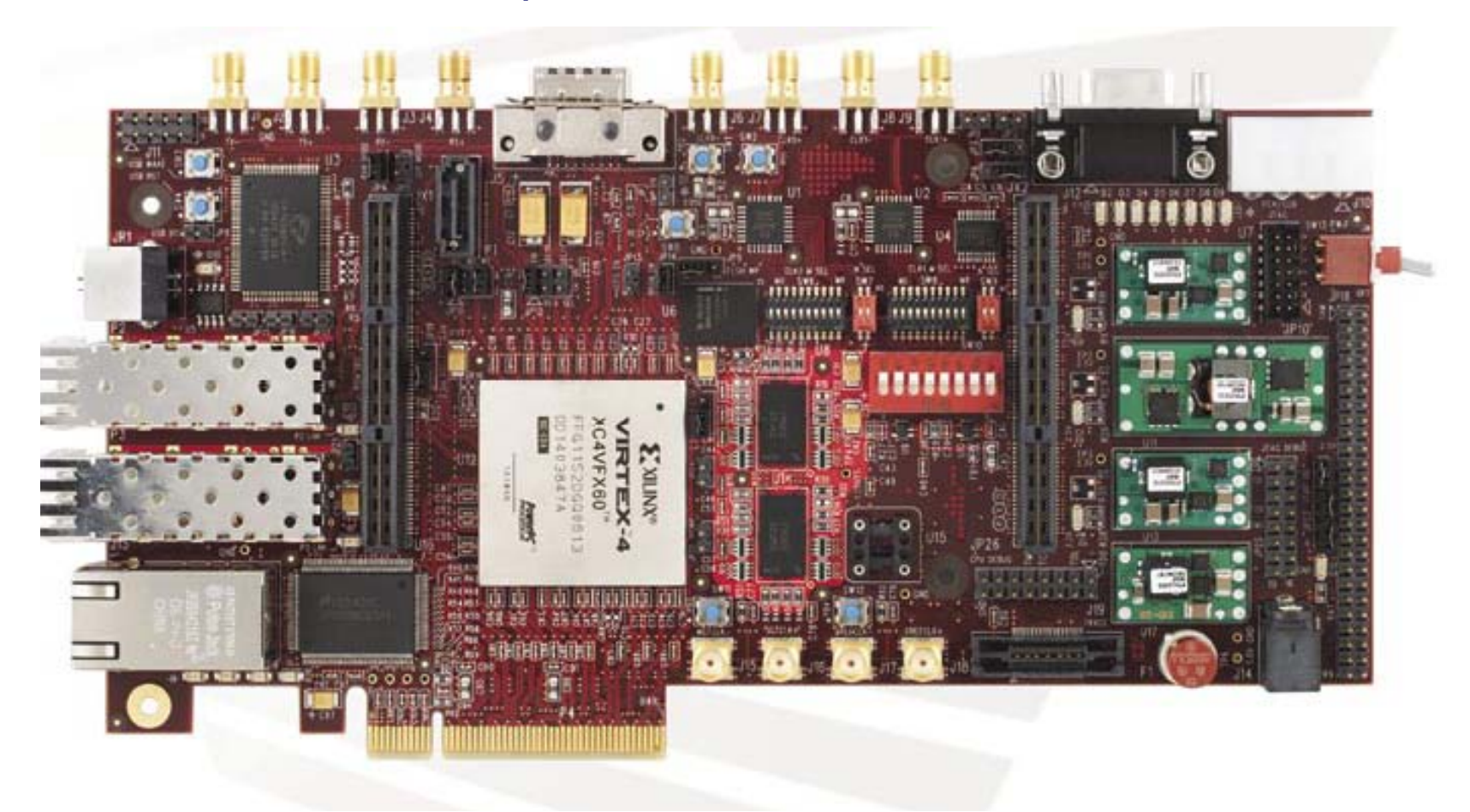

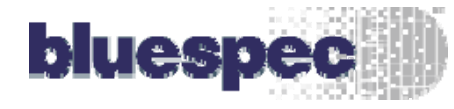

## Current Status

- •Just starting
- •FTP Server by Q4/07
- $\bullet$ DVR basics by Q1/08
- $\bullet$ Nirvana by tbd

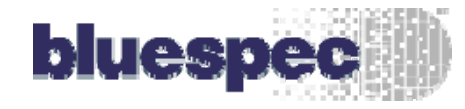

Contact info

Elliot Mednick elliot@bluespec.com

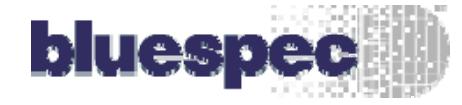